## **Kunden zur Adressprüfung exportieren | Arbeitsablauf**

## Schritt für Schritt

Die Deutsche Post AG bietet eine [Adressprüfung](https://www.deutschepost.de/de/p/premiumadress.html) als Service an (mit weiteren Kosten verbunden). Dafür müssen (alle) Adressen aus AMPAREX exportiert, zur Prüfung verschickt und nach der Prüfung der Post als Abgleich wieder importiert werden.

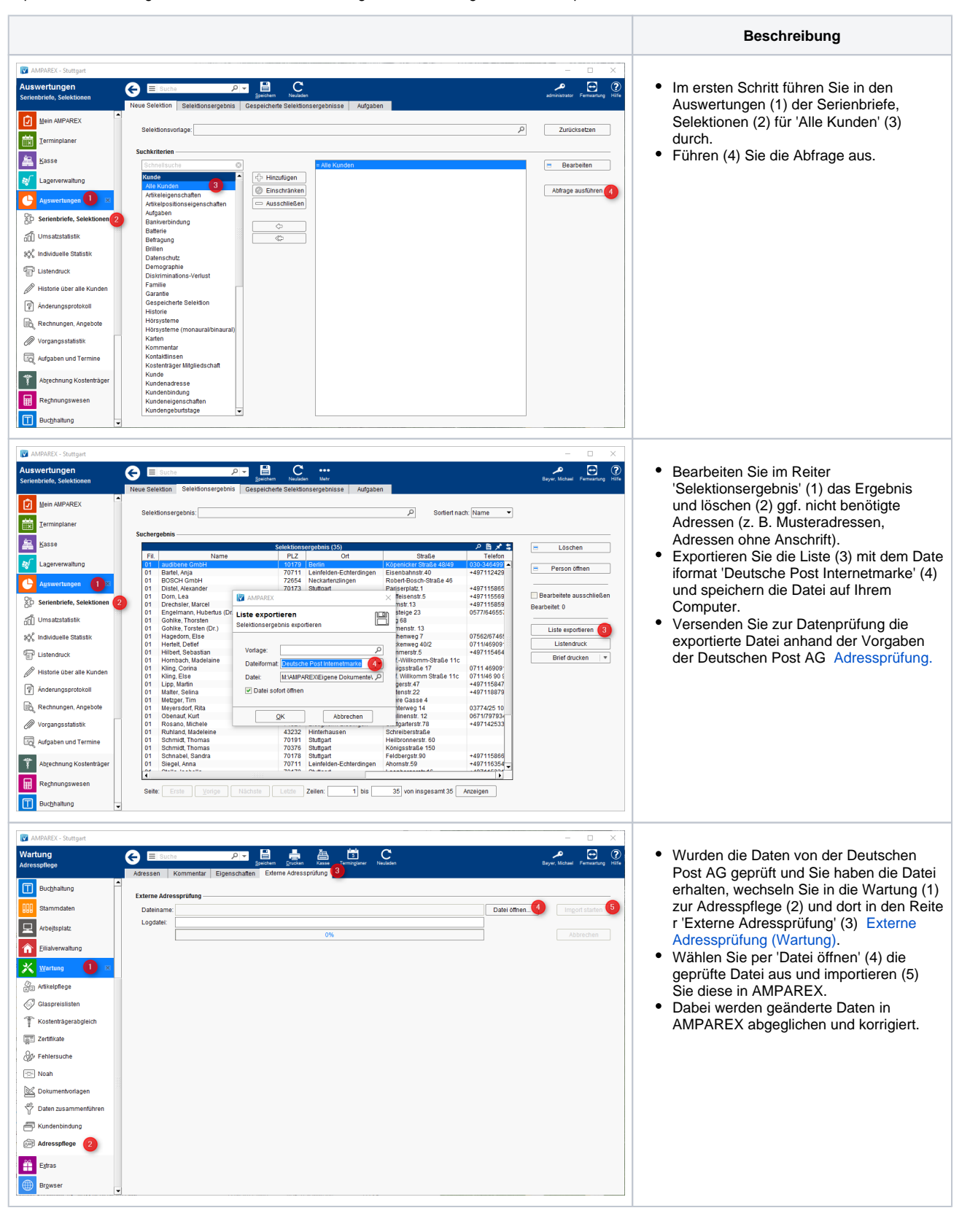